3172 3 21071 25/04/2024

## सहायक प्रोफेसर राष्ट्रीय गौरव से सम्मानित

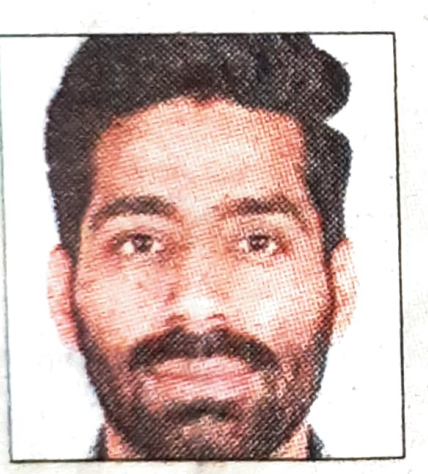

संपर्क साध रहें हैं। संवाद

अंबाला। छावनी के गांधी मेमोरियल नेशनल कॉलेज के हिंदी विभाग के सहायक प्रोफेसर डॉ. अनीश कुमार को ओसका की<br>ओर से राष्ट्रीय गौरव सम्मान से सम्मानित किया गया। उनको यह सम्मान उनके हिंदी भाषा के संवर्द्धन एवं प्रचार-प्रसार के लिए दिया गया। डॉ. अनीश कुमार अनेक राष्ट्रीय संगोष्ठियों एवं कार्यशाला में बीज वक्त के रूप में अपनी भूमिका का निर्वहन कर चुके हैं। वह 23 वर्ष की आयु में सहायक प्रोफेसर बने। डॉ. अनीश कुमार हिंदी के प्रचार-प्रसार के लिए विभिन्न राज्यों के साथ